Subject: Merging three different files Posted by [duke2015](https://userforum.dhsprogram.com/index.php?t=usrinfo&id=2306) on Tue, 10 Mar 2015 16:16:35 GMT [View Forum Message](https://userforum.dhsprogram.com/index.php?t=rview&th=1953&goto=3959#msg_3959) <> [Reply to Message](https://userforum.dhsprogram.com/index.php?t=post&reply_to=3959)

Hi there,

Several questions for you....thanks in advance!

I want to work with variables from the women's and household survey of the 2011 Uganda DHS.

Question 1: Is there a general syntax (I'm using Stata) from which to merge these files? My unit of analysis is children under 5.

I merged the household recode file with the children's recode file, and only 7,878 cases were matched, leaving over 4,000 unmatched.

Question 2: Can you explain why only 7878 of the child's dataset were able to match to the household data?

Question 3: Is the children's recode data made by DHS from the information in the women's questionnaire? If I'm interested in looking at maternal level of education, how can I make sure that the woman interviewed is the mother of the child I'm analyzing?

Thanks!

Subject: Re: Merging three different files Posted by [Liz-DHS](https://userforum.dhsprogram.com/index.php?t=usrinfo&id=9) on Mon, 16 Mar 2015 21:28:18 GMT [View Forum Message](https://userforum.dhsprogram.com/index.php?t=rview&th=1953&goto=3996#msg_3996) <> [Reply to Message](https://userforum.dhsprogram.com/index.php?t=post&reply_to=3996)

Dear User,

1)For the 1st question, please take a look at an existing post on the website: http:// userforum.dhsprogram.com/index.php?t=msg&th=1672&got o=3310&S=912ad1c113570607a8f153cb21ab1161#msg\_3310 and also take a look at the following link which provides general information on merging datasets:

http://www.dhsprogram.com/data/Merging-Datasets.cfm

For

2) and 3) please see the response from one of our experts, Mr. Noureddine Abderrahim: Quote:Question 2: Not all the children in the children's recode file are present in the household roster. Such as children who have died or whose mothers are visitors but did not bring their children with them.

Question 3: All children information come from the reporting of the mother. No child is interviewed. All children in the children's file are children of interviewed mothers.

## Thank you!

My next question is about the syntax. I used this syntax in Stata 13 to merge the household recode file to the child recode file:

\*\* Using Household recode as base use "F:\Data\2011 UDHS Household Recode\2011 UDHS Household Sorted by HV001 HV002.dta"

\*\* Merging Household Dataset to Child Dataset merge 1:m hv001 hv002 using "F:\Data\2011 UDHS Childrens Recode\2011 UDHS Childrens Recode sorted by HV001 HV002.dta"

Does it make sense to merge using a 1:many merge for these purposes? Does it make sense which file you use as your base?

Thanks!

Subject: Re: Merging three different files Posted by [Liz-DHS](https://userforum.dhsprogram.com/index.php?t=usrinfo&id=9) on Wed, 01 Jul 2015 19:00:23 GMT [View Forum Message](https://userforum.dhsprogram.com/index.php?t=rview&th=1953&goto=6714#msg_6714) <> [Reply to Message](https://userforum.dhsprogram.com/index.php?t=post&reply_to=6714)

Dear User,

Here is a response from one of our technical experts, Dr. Tom Pullum:

Quote:I'll begin with some friendly suggestions, based on the Stata lines that you sent. First, I strongly advise against having more working files than you need. Second, as much as possible, use file names that are short and close to the original file names. (There are actually two child files, the KR and BR, and two household files, the HR and PR, and two surveys were done in Uganda in 2011, the DHS with code 60 and the AIS with code 6A. I am assuming that you are talking about the KR and PR and 60 files) Third, use the old version of merge, at least for as long as Stata will allow us to use it.

In general, when doing a merge, I start with the larger file and use the smaller file as the "using" file. I always think of how I would do the task manually, and that's how I would do it. It may not make any difference. However, I have had instances with merge and append when the operation would fail if I started with the smaller file.

In your merge, I would include hvidx, the line number in the PR file, and b16, the matching line number of the child that is found in the KR and BR files. Virtually all of the relevant household data is on every line in the PR file, so if you do a 1:1 merge you should get everything you need. (But with the old merge command you don't have to specify 1:1 or 1:m or m:1.)

I have a "scratch" folder where I put temporary files that I need only during file construction, such as a sorted file. So long as I save the program, it is not necessary to refer to the files again, so I put "temp" in the file name and they can be over-written.

Keep in mind that there are some children in the PR file who are not in the KR file. Those are children for whom the mother is not also in the household. There are some children in the KR file who are not in the PR file. These are children whose mother is in the household but the child is not. You need to decide whether you just want the children who are in both files.

To be sure that you have the cases you want, you could use merge (as in tab merge) but I will suggest another approach. Here is how I would do the merge, using the folders where I keep these files:

use c:\DHS\DHS\_data\KR\_files\UGKR60FL.dta, clear gen hv001=v001 gen hv002=v002 gen hvidx=b16 gen in\_KR=1 sort hv001 hv002 hvidx save c:\DHS\DHS\_Data\scratch\temp.dta, replace

use c:\DHS\DHS\_data\PR\_files\UGPR60FL.dta, clear gen in\_PR=1 sort hv001 hv002 hvidx merge hv001 hv002 hvidx using c:\DHS\DHS\_Data\scratch\temp.dta tab merge tab in\_KR in\_PR,m

gen KR\_PR\_merge\_result=. replace KR\_PR\_merge\_result=1 if in\_KR==1 & in\_PR==1 replace KR\_PR\_merge\_result=2 if in\_KR==. & in\_PR==1 replace KR\_PR\_merge\_result=3 if in\_KR==1 & in\_PR==.

label define KR\_PR\_merge\_result 1 "In both PR and KR" 2 "In PR only" 3 "In KR only" label values KR\_PR\_merge\_result KR\_PR\_merge\_result tab KR\_PR\_merge\_result\_merge,m drop merge

\* next save the file, all or just what you need

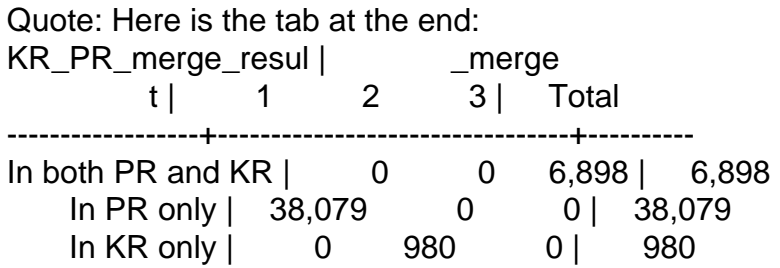

------------------+---------------------------------+---------- Total | 38,079 980 6,898 | 45,957

Quote:Most of the 38,079 cases that are in the PR file only are not children. You probably only want the 6,898 children who are in both files, but you may want the 980 who are only in the KR file.

This was a longer answer than necessary. Some steps could be done differently. Please re-post if you had something different in mind.

Subject: Re: Merging three different files Posted by [duke2015](https://userforum.dhsprogram.com/index.php?t=usrinfo&id=2306) on Mon, 06 Jul 2015 17:24:56 GMT [View Forum Message](https://userforum.dhsprogram.com/index.php?t=rview&th=1953&goto=6735#msg_6735) <> [Reply to Message](https://userforum.dhsprogram.com/index.php?t=post&reply_to=6735)

Thank you, that was very helpful.

When I merged the household (HR) and child (KR) files, I got a resulting number of children with non missing HAZ scores and with information on the mother as 2,070. Hopefully this is the correct sample size, since it is much different than what you got.

Thanks!

Subject: Re: Merging three different files Posted by [Liz-DHS](https://userforum.dhsprogram.com/index.php?t=usrinfo&id=9) on Wed, 28 Oct 2015 00:25:50 GMT [View Forum Message](https://userforum.dhsprogram.com/index.php?t=rview&th=1953&goto=8438#msg_8438) <> [Reply to Message](https://userforum.dhsprogram.com/index.php?t=post&reply_to=8438)

Dear User, Do you still need assistance with this post? Thank you!

Subject: Re: Merging three different files Posted by [duke2015](https://userforum.dhsprogram.com/index.php?t=usrinfo&id=2306) on Mon, 18 Jan 2016 16:43:17 GMT [View Forum Message](https://userforum.dhsprogram.com/index.php?t=rview&th=1953&goto=8949#msg_8949) <> [Reply to Message](https://userforum.dhsprogram.com/index.php?t=post&reply_to=8949)

Nope, I'm all set. Thanks!